Обеспечение отказоустойчивости виртуальных систем без разделяемых хранилищ

> Сергей Щадных Гуляев Владимир Алексей Смеловский ЗАО Фирма ЦВ «ПРОТЕК»

# Описание инфраструктуры

#### ⚫ 39 филиалов

- ⚫ 78 серверов виртуализации
- ⚫ Более 300 виртуальных серверов
- ⚫ 2 виртуальных сервера на филиал
- ⚫ Типовой набор сервисов в каждом филиале

# Задачи резервирования

- ⚫ Обеспечение работоспособности филиала в случае выхода из строя основного сервера виртуальных машин.
- ⚫ Сохранение данных в случае выхода из строя всего ЦОД.
- ⚫ Соблюдение выполнения SLA:
	- ⚫ Обеспечение высокой доступности сервисов
	- ⚫ Тестирование восстановления сервисов

# **Тестирование Symantec BE 12.5**

#### Плюсы:

- Центральная консоль
- Автоматическое обновление системы
- Удобная работа с отдельными файлами

#### Минусы:

- Высокая нагрузка на резервируемый сервер во время создания резервной копии
- Большой буфер для копирования VM

# Veeam Backup

#### **Veeam backup 3.1**

- ⚫ Высокая скорость копирования.
- ⚫ Копирование VM без промежуточного буфера
- ⚫ Высокая степень сжатия данных
- ⚫ Репликация виртуальных машин на резервный сервер

### **Veeam backup 4.0**

- ⚫ Решены большинство проблем с зависанием заданий
- ⚫ Увеличилась скорость копирования до 10 раз за счет поддержки технологии Change Block Tracking
- **Появилась центральная консоль «Veeam Backup** Enterprise Management»

### **Veeam Backup Enterprise Management**

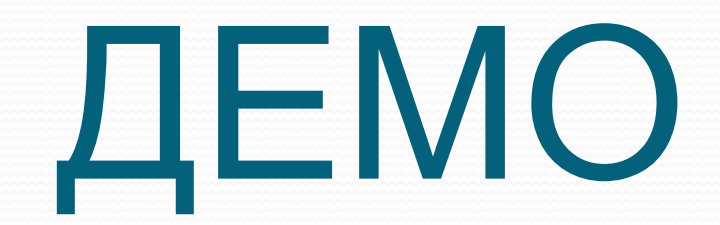

## **Проблемы в эксплуатации Veeam Backup**

- Скорость резервного копирования некоторых VM очень медленная
- Ограничение скорости копирования через Service Console по локальной сети Необходимо установить на VMware последние обновления
- «Подвисание» заданий
- Отсутствие планировщика заданий и отчетов по восстановлению VM
- Отсутствие автоматического обновления версий

# После создания резервной копии

## ⚫Хранение

## • Инструкции

## ⚫Тестирование

## ⚫Учения

## Тестирование восстановления

#### **Скрипт выполнения тестового восстановления TEST\_BACKUP**

- *Выполняет тестовое*
- *восстановление на конкретном бэкап сервере*
- *Запускается на бэкап сервере*

**Скрипт управления заданиями на серверах** BACKUP\_TASK\_UPDATER

- *•Создает и управляет заданиями на бэкап серверах*
- *Запускается на сервере, выбранном в качестве центра управления заданиями*

## Принцип работы скрипта управления заданиями

#### Требования:

- Windows 2003/2008
- PowerShell 1.0

#### Входные данные:

• Таблица XML с параметрами восстановления

#### Результат:

- На указанных серверах обновлен скрипт тестового восстановления
- На указанных серверах актуализированы параметры запуска задач тестового восстановления

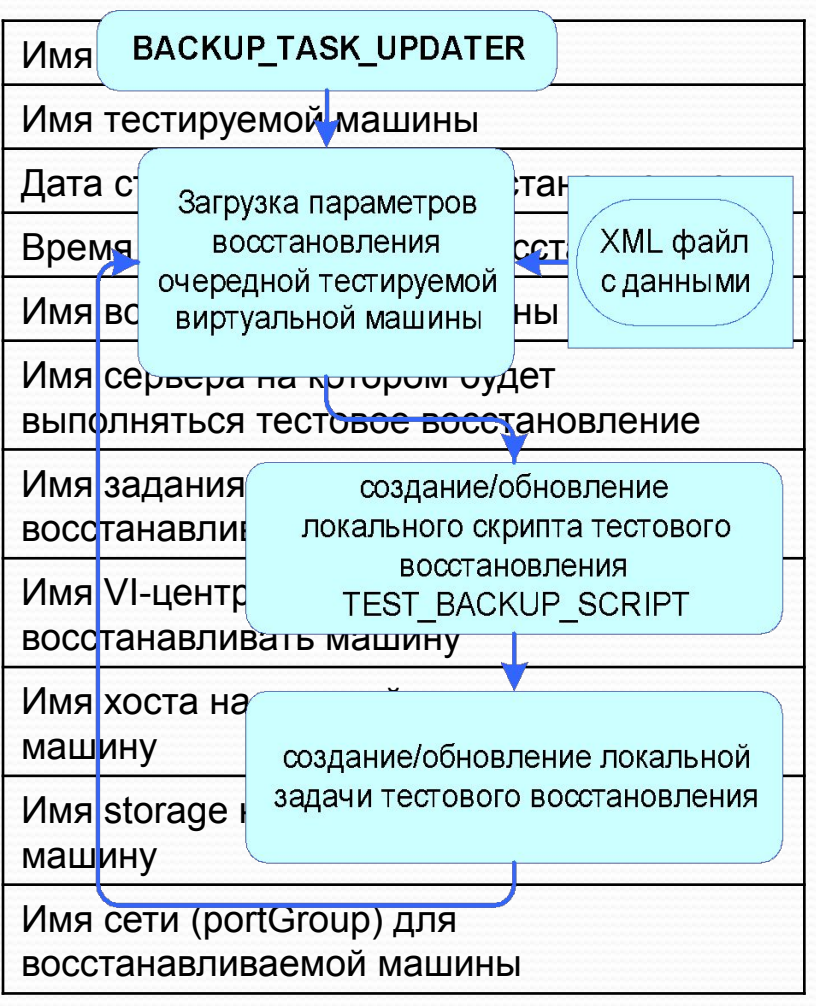

## Принцип работы скрипта тестового восстановления

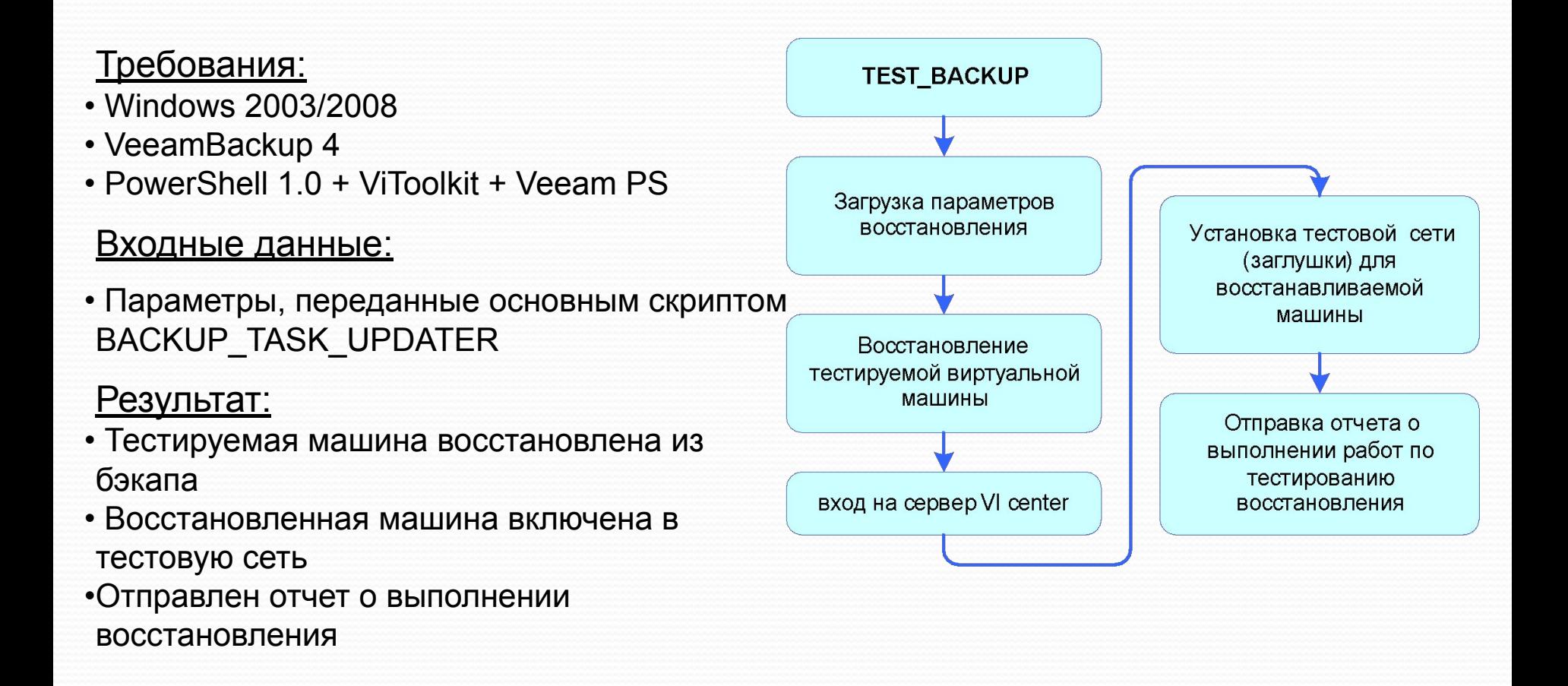

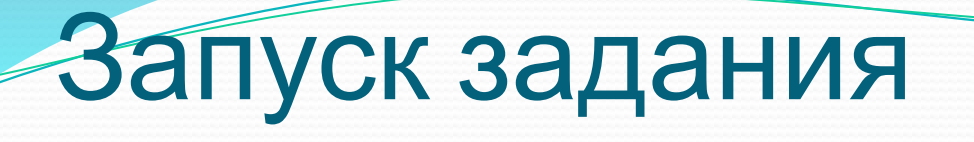

### восстановления

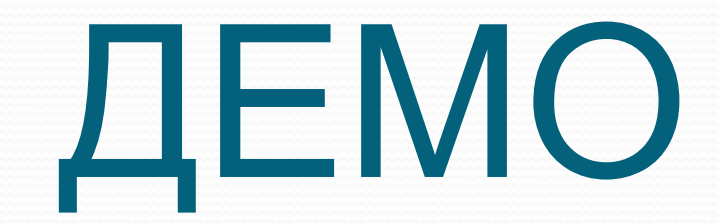

Вопросы?

# Отчет восстановления

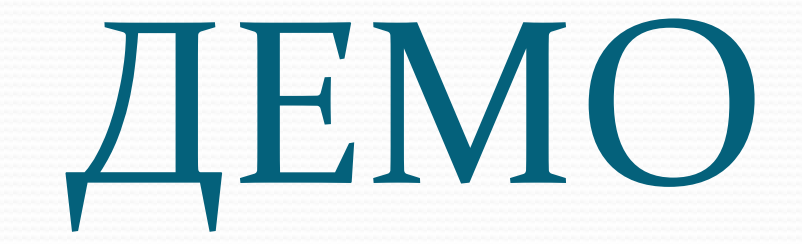